# Adobe Photoshop Cs4 32 bit latest update 11.0.2 For Windows

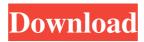

## Download Adobe Photoshop Cs4 Free Crack Incl Product Key Free Download [Win/Mac]

From the web You can find a few good tutorials on Adobe's website. From the Adobe website, you also can find the Dreamweaver CS5 site, where you can learn about the new features, as well as a few interesting web design techniques. There are also a few sites dedicated to teaching Dreamweaver, including Dreamweaver Blueprints (www.dreamweaverblueprints.com) and Dreamweaver Basics (www.dreamweaverbasics.com). ## Illustrator Illustrator is a vector graphics program. It is the digital equivalent of a stencil or a paintbrush. The shapes and editing features are strictly 2D and will render perfectly in any size.

## Download Adobe Photoshop Cs4 Free [Mac/Win]

What is Photoshop? Adobe Photoshop is probably the most recognized software used for editing images, and it's one of the most expensive. It is used by photographers to manipulate photos, graphic designers for creating new images, and web designers for web and mobile development. It's extremely versatile, and it makes editing and retouching of photos and other graphics extremely easy. But it does have some downsides. It can be very difficult to learn and use. It also has a long learning curve and does not support as many file formats and options as third-party tools. However, these downsides are certainly worth it if you're willing to learn, and to invest some time into customizing how your images look. Most professionals and hobbyists choose to rely on Photoshop for these purposes. If you're curious about which is the best image editor, we suggest reading our Photoshop vs. GIMP vs. Pixelmator vs. IrfanView vs. Paint.NET vs. Photoshop vs. Lightroom vs. Paint.NET vs. Photoshop vs. GIMP vs. Pixelmator vs. IrfanView

vs. Lightroom vs. Paint.NET vs. Adobe Photoshop Lightroom vs. Apple Aperture vs. Adobe Photoshop vs. The GIMP vs. Adobe Photoshop vs. Pixelmator vs. Pixelmator vs. Paint.NET vs. IrfanView vs. Lightroom vs. Paint.NET vs. Photoshop vs. GIMP vs. Lightroom vs. Adobe Photoshop vs. Pixelmator vs. IrfanView vs. Pixelmator vs. Paint.NET vs. The GIMP vs. Photoshop vs. Aperture vs. Lightroom vs. The GIMP vs. Apple Aperture vs. Lightroom vs. The GIMP vs. Photoshop vs. Apple Aperture vs. Lightroom vs. Paint.NET vs. Pixelmator vs. Photoshop vs. Adobe Photoshop vs. The GIMP vs. Photoshop vs. Photoshop vs. Adobe Photoshop vs. The GIMP vs. The GIMP vs. Pixelmator vs. Paint.NET vs. IrfanView vs. Photoshop vs. Lightroom vs. The GIMP vs. The GIMP vs. Pixelmator vs. Lightroom vs. Photoshop vs. Aperture vs. Lightroom vs. Lightroom vs. Photoshop vs. Aperture vs. Pixelmator vs. Lightroom vs. Photoshop vs. Aperture vs. The GIMP vs. Lightroom vs. Paint.NET vs. Apple Aperture vs. The GIMP vs. Lightroom 05a79cecff

#### Download Adobe Photoshop Cs4 Free Crack+ PC/Windows

Winsorb What is a Winsorb? Each Winsorb is uniquely handcrafted by a silversmith. The design can vary from an automotive air-conditioning evaporator coil, to a GFCI outlet or the more frequently encountered Winsorb pocket knife. All of our original contemporary Winsorb products are one-of-a-kind designs that will stand out in any setting. Where do Winsorb products come from? Every Winsorb is handmade by a silversmith. Each piece is handcrafted by a skilled craftsman who utilizes the proper tools, techniques and materials to ensure that the product is precise and detailed. Can I order a Winsorb with my own company name on it? We are able to customize a number of items with your name or logo printed into them. The price of this addition is extra and will be added to your order. Email us at Sales@Winsorb.com or call us at 513.651.3030 with your request. Can I order a Winsorb that has my company name printed on it? Yes, we are able to place your company name or logo on a Winsorb we create for you. Please call us at 513.651.3030 or email us at Sales@Winsorb.com. Can I customize a Winsorb? Yes, we can create a beautiful Winsorb that is truly a unique one-of-a-kind piece. Custom works are sure to have an obvious impact on the room where it is displayed. What is the difference between Winsorb and a pocket knife? At Winsorb, we are dedicated to designing and creating a Winsorb that can be worn and carried in the pocket or purse without the fear of getting it dirty or damaged. We also have a large assortment of products in our Winsorb Collection which you can use to add style to any room. Our Winsorb Collection includes a wide variety of options including: A/C Evaporator Coils "Winsorb" Key Chains "Winsorb" Backpack Covers "Winsorb" Handbags "Winsorb" Mobile Phone Bags "Winsorb" Luggage Tags "Winsorb" "Emergency" Trays "Winsorb" Tumblers

### What's New In?

Q: How do I change the behaviour of navigating up in a lotus notes document For as long as I have used notes, I have been able to navigate to a previous section using tabs and then hit tab after to move to that section. In the latest version (4.5.3) of lotus notes this has broken and now if I navigate through a large set of section then when it reaches the top I hit tab to get back to what I was looking at before i hit tab. How can I change this behaviour back to where it used to work? Note, I realise I can navigate using direct links such as /Section/Section2. However, doing this is not what I would consider productive as when I reach a set of links it is easy to forget the location of the link I want. A: Navigating to the next section is not broken. I think you are confused about the "tabs". There are "Previous" and "Next" but you can use the same "Tabs". You can navigate between sections by using Bookmarks and it works as you expect. Bookmarks were introduced in version 4.5 and is probably the reason why you can not get back by using "Next" and "Tabs". A: In order to save some confusion I'll explain my initial reaction to your question: 1. Previous and Next Tab have no effect on how you manage your links 2. Bookmarks have no effect on your links 3. Although I can't find it for this exact scenario, and I don't think Notes even recognizes them as an explicit feature, you can page through your document with Notes. From the "Previous" and "Next" tab choices available in the File menu, the choices are: Bookmark Go To (Back) Go To (Forward) Go To (Next) Go To (Previous) There's no way to go to your previous section without a bookmark, or to navigate in a non-sequential fashion, so you're forced to use one of the remaining options. If you can live with the Bookmarks feature, you can use it to navigate your document, and thus, can "correct" your navigation without losing your back buttons. The "Go to a Next Page" option, which is actually generated by the "Next Page" command, is disabled in all

## System Requirements:

Windows® 7 (64-bit) or Windows® 8 (64-bit) 2.9 GHz Quad-Core Processor (4 GHz recommended) 4 GB RAM (8 GB recommended) HDD Space: 3.8 GB available hard disk space Graphics: DirectX 9.0 compatible graphics card with WDDM 1.0 driver DirectX 9.0 compatible graphics card with WDDM 1.0 driver Internet: Broadband connection Sound Card: DirectX 9.0 compatible sound card with support for WDM driver

## Related links:

| http://trabajarenlafrater.com/wp-                                                            |
|----------------------------------------------------------------------------------------------|
| content/uploads/2022/07/Save_Photoshop_with_Photo_Background.pdf                             |
| https://longitude123.net/dreamshop-photoshops-photoshop-brushes-photoshop-brushes-           |
| download/                                                                                    |
| https://www.realvalueproducts.com/sites/realvalueproducts.com/files/webform/photoshop-paint- |
| action-free-download.pdf                                                                     |
| https://mynaturalhomecuresite.com/photoshop-cs5-v1-6-1/                                      |
| https://aboulderpharm.com/wp-content/uploads/larnnan.pdf                                     |
| https://epkrd.com/wp-content/uploads/2022/07/shape_free_download_for_photoshop.pdf           |
| https://mynaturalhomecuresite.com/5-fashionable-free-vector-paper-patterns/                  |
| https://www.raven-guard.info/wp-content/uploads/2022/07/chadell.pdf                          |
| https://cambodiaonlinemarket.com/how-to-get-adobe-photoshop-7/                               |
| https://platform.blocks.ase.ro/blog/index.php?entryid=6563                                   |
| https://fierce-tor-51871.herokuapp.com/new_fonts_2020_free_download_for_photoshop.pdf        |
| https://ventanasantiruido.info/2022/07/01/mr-photoshop-download-free-by-priyanshu/           |
| http://www.hva-concept.com/adobe-photoshop-express-3/                                        |
| https://www.jatjagran.com/wp-content/uploads/undyam.pdf                                      |
| http://nuihoney.com/50-free-photoshop-brushes/                                               |
| https://mairesse.montreal.ca/sites/default/files/webform/kesward574.pdf                      |
| https://whyleeart.com/which-linux-distro-is-recommended-for-using-photoshop/                 |
| http://kampungkbpucangsawit.com/?p=1299                                                      |
| https://doitory.com/download-adobe-photoshop-cs6-20-4-4-for-windows/                         |
| https://socialspace.ams3.digitaloceanspaces.com/upload/files/2022/07/IFyv5Gvjx9kU9kwts6rD_   |
| <u>01_c90e6e6dd1358793bf9d6b8bb677176f_file.pdf</u>                                          |